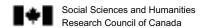

### **Guidelines for completing the Institutional Nomination**

The principle objectives of postdoctoral tenure are to broaden research expertise in association with established researchers and to strengthen publication records and curricula vitae, thereby building a reputation and enhancing chances of securing more permanent positions in academia or elsewhere.

SSHRC expects that a postdoctoral fellow will have the opportunity to make a significant contribution to the research environment and profile of the institution, to acquire or develop specialized technical, analytical and interpretative skills, and to establish a network of scholarly peers beyond those at the institution that granted the Ph.D. The postdoctoral fellow is expected to participate in a research group or groups, to collaborate with faculty researchers, and to assist in supervising graduate students.

The purpose of the Institutional Nomination form is to confirm that your institution is highly committed to providing a nurturing and challenging research environment for this candidate. In completing the form, you should describe the available expertise and the research environment at your institution. Explain how the candidate will benefit from tenure at your institution, how he or she will be integrated into departmental activities, and how he or she will contribute to academic life.

You should also provide a short statement about:

- the course(s) the candidate will teach, i.e., subject(s), level of study (undergraduate or graduate), potential or expected number of students.
- the infrastructure your institution will provide to the candidate, i.e., office space, library privileges, computer access, employment benefits, etc.

Type your comments using a 12-point font. Please do not exceed the space provided. Additional pages will not be submitted to the selection committee.

### **Important**

You cannot save a form-fillable PDF file using Adobe Acrobat Reader (a software available free from the Internet). If you are using Adobe Acrobat Reader, you can type your information directly into the form; however, once you close your document, your data is lost.

We recommend that you compile your information in a word processor document. Once completed, you can then copy and paste this information into the PDF appraisal form. Your data will print only when you exit the field you have just completed. Print and sign the form.

**Note:** You may purchase Adobe Acrobat 5.0 which will let you save your data to a directory.

### Help

If you are having problems with your appraisal form, please consult the Frequently Asked Questions or contact the SSHRC Helpdesk by telephone at (613) 995-4273 or by E-mail at webgrant@sshrc.ca.

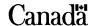

# **Institutional Nomination**

# For Postdoctoral Fellowship Applicants

**URGENT - DEADLINE MATERIAL** MUST BE RETURNED TO THE APPLICANT, IN A SEALED ENVELOPE, BY:

Note: This section is also available as a form-fillable PDF file at www.sshrc.ca.

| TO THE SOCIAL SCIENCES AND HUMANITIES RESEARCH COUNCIL OF CANADA                                                                                                    |      |              |                                      |
|----------------------------------------------------------------------------------------------------|------|--------------|--------------------------------------|
| We wish to nominate                                                                                                    |      |              | for a SSHRC Postdoctoral Fellowship. |
| In the event an award is offered, this candidate will work under the supervision of                                                                                                    |      |              |                                      |
| In order to demonstrate our commitment to providing a profitable research environment, we will make available to the candidate, if successful, the following arrangements (academic/administrative mentoring, course(s) to teach, office facilities, library privileges, computer access, etc.): |      |              |                                      |
|                                                                                                    |      |              |                                      |
|                                                                                                    |      |              |                                      |
|                                                                                                    |      |              |                                      |
|                                                                                                    |      |              |                                      |
|                                                                                                    |      |              |                                      |
|                                                                                                    |      |              |                                      |
|                                                                                                    |      |              |                                      |
|                                                                                                    |      |              |                                      |
|                                                                                                    |      |              |                                      |
|                                                                                                    |      |              |                                      |
|                                                                                                    |      |              |                                      |
|                                                                                                    |      |              |                                      |
| Name of Department Head or designate (print)                                                                                                    |      |              |                                      |
| Department/Division                                                                                                    |      | Organization |                                      |
| E-mail                                                                                                    |      |              |                                      |
| Telephone number                                                                                                    | Date | Signature    |                                      |

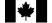

Postdoctoral Fellowship (PDF 2004)

Canada